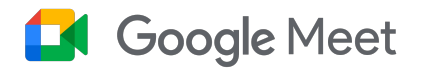

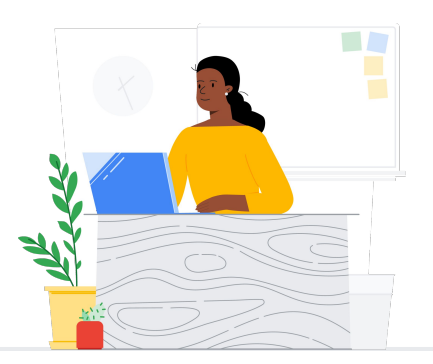

# WebEx から Google Meet へ

Google Meet 䛿、クラス、保護者面談、専門能力開発などを通じて学校コミュ ニティをつなぎます。

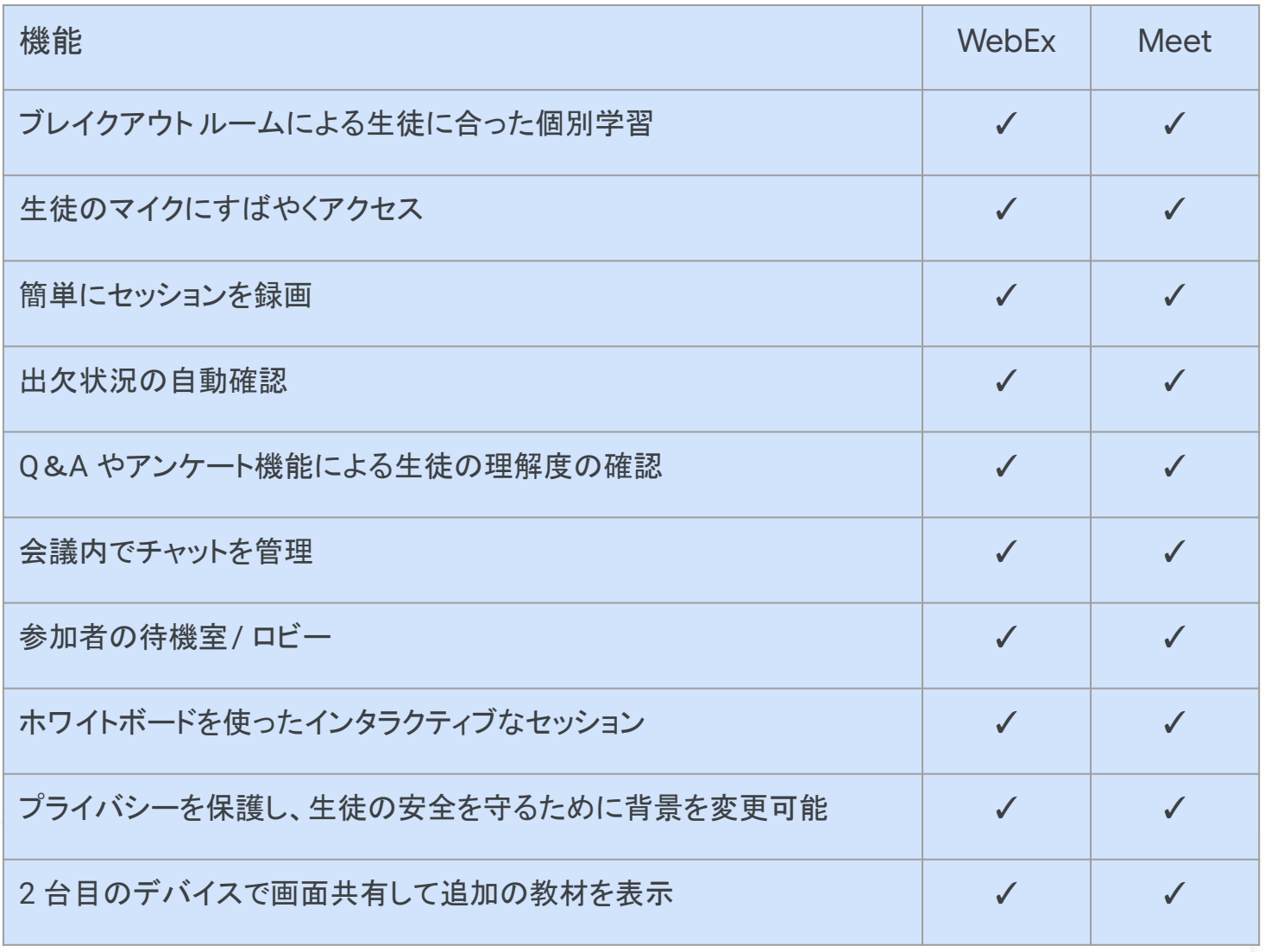

\*WebEx 有料プランと Education Plus / Teaching and Learning との比較

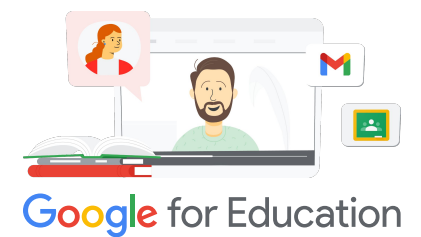

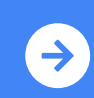

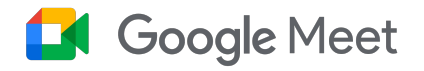

# Google Meet のリソース

Google Meet に関する学習プログラム、資料、ウェブサイト、 動画を豊富にご用意しています。Google Meet 䛾有効活用にぜひお役 立てください。

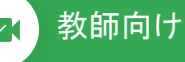

- [Google Meet](https://services.google.com/fh/files/misc/google_meet_onepager.pdf) の概要資料: Google Meet が提供する機能の概要。
- [教育者向けスキルショップ](https://skillshop.exceedlms.com/student/catalog/list?category_ids=9070-for-educators) アップ グレード版䛾ライセンスで使用でき る機能を紹介する Teaching and Learning コー スを含む Google for Education コース。
- [Google Workspace](https://support.google.com/a/users/answer/9282720?hl=ja&ref_topic=7306097&visit_id=638009358640120811-1062087533&rd=1) ラーニングセ [ンター](https://support.google.com/a/users/answer/9282720?hl=ja&ref_topic=7306097&visit_id=638009358640120811-1062087533&rd=1): クイック スタート、トレーニン グ、リソースを提供する Google Meet のサポート。
- Meet に関する [Teacher Center:](https://edu.google.com/intl/ALL_jp/for-educators/product-guides/meet/?modal_active=none) 教師向けの入門ガイド、動画、ト レーニング。
- Meet ラーニング センター: Google Meet 䛾開始、参加、スケジュール 設定の手順についてのクイックリ ファレンス。
- [Google Meet / Chat](https://www.cloudskillsboost.google/course_templates/198) の無料オンラ イン [コース](https://www.cloudskillsboost.google/course_templates/198): Google Meet でビデ オ会議䛾スケジュール設定と管理 を行う方法や、Google Chat で生 徒同士がで共同で作業する方法を 学習できます。
- Google Meet [レベルアップセッ](https://educationonair.withgoogle.com/events/thrivewithfive-meetnextlevel) [ション](https://educationonair.withgoogle.com/events/thrivewithfive-meetnextlevel): Google Meet の活用スキ ルを 30 分間のセッションでレベル アップできます。

### 教師向け マンチング IT 管理者向け マンチン <mark>くる</mark> さらに活用

- Google Meet [セキュリティガイド](https://services.google.com/fh/files/misc/updated_meet_security_1p_for_education.pdf): Meet のセキュリティ機能の概要を まとめた資料。
- [Google Workspace](https://edu.google.com/intl/ALL_jp/get-started/setup-products/) の概要: 管理者が Google Workspace for Education 䛾使用を開始する 手順。
- [Google Meet](https://support.google.com/meet/?hl=ja#topic=7290455) サポートセンター: すべてのユーザー向けのGoogle Meet の包括的なサ ポート。
- [管理者向け䛾](https://support.google.com/a/topic/7302923?hl=ja&ref_topic=9197) Google Meet サ [ポート](https://support.google.com/a/topic/7302923?hl=ja&ref_topic=9197): Google Meet を使用する IT / 管理者向けの専用サポート ページ。
- Meet の保護者向けガイド プライ バシーや使用方法などに関する情 報が記載された生徒の保護者向 けの概要資料。
- Meet のライセンス比較 全ラ イセンス タイプにわたる Meet 䛾 総合的な機能比較。
- [Meet](https://support.google.com/a/users/answer/9845199?hl=ja#zippy=%2Chow-do-i-use-meet-for-video-meetings)、Chat: Meet と Chat の統 合に関するサポートページ。
- Meet[、カレンダー](https://support.google.com/a/answer/9898950?hl=ja): Google カレン ダーと Meet の統合に関するサ ポートページ。

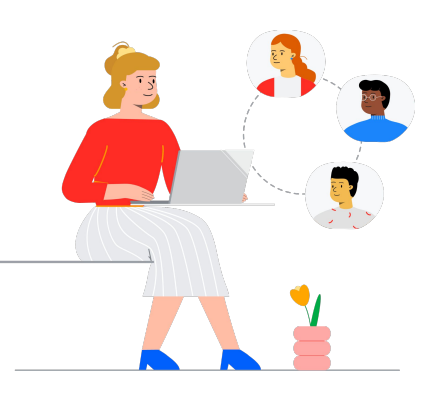

- Meet を使った生産性向上のヒン [ト](https://support.google.com/a/users/topic/9545620?hl=ja&ref_topic=9348491): Meet の使用に関するレベル3 のサポートページ。
- [Google Workspace](https://www.youtube.com/playlist?list=PLU8ezI8GYqs6k3ll9q8NUf_Ba0GSHcp47) を使用したハ イブリッド会議のヒント: Meet を他 䛾 Google Workspace リソースと ー緒に使用するためのヒントを含 む、YouTube 䛾再生リスト。
- [Google Jamboard](https://edu.google.com/for-educators/product-guides/jamboard/?modal_active=none) のトレーニン [グ](https://edu.google.com/for-educators/product-guides/jamboard/?modal_active=none): Meet 䛿 Jamboard をホワイト ボード機能として統合。Jamboard の使い方を学べます。
- [Google Meet](https://support.google.com/meet/community?hl=ja) コミュニティ: 他の Google Meet ユーザーと䛾交流 や相互サポート。
- 字幕の翻訳 Meet を他の言語で リアルタイムで利用できるようにす る方法を紹介。
- 保護者向け䛾 [Google Meet](https://families.google/articles/13-ideas-for-using-video-chat-with-kids/) 活用 [法](https://families.google/articles/13-ideas-for-using-video-chat-with-kids/): 子どもとビデオチャッ トを使用するための13 のア イデア。
- [テクノロジーに関する保護者向け](https://youtu.be/6vCyVIb8rM4) ツールキット[: Google Meet](https://youtu.be/6vCyVIb8rM4): YouTube 動画 - 保護者や家族を

対象に、Meet を使用する子ども を各家庭でサポートする方法を紹 介。

## **Google** for Education

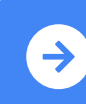

Teaching and Learning 移行後に Google Meet を活用するためのヒント<br>ホッィェ・・ - - - + + : ・ + <u>詳細はここをクリック</u>

© 2022 Google LLC 1600 Amphitheatre Parkway, Mountain View, CA 94043.